### **МИНИСТЕРСТВО ОБРАЗОВАНИЯ КРАСНОЯРСКОГО КРАЯ КГБПОУ «КАНСКИЙ ПОЛИТЕХНИЧЕСКИЙ КОЛЛЕДЖ»**

PACCMOTPEHO

на заседании ЦМК общеобразовательных

дисциплин

протокол №  $\ell\mathcal{O}$ от «И»  $\mathcal{O}6$  2022 г. ducy MULLED HO.C.

**УТВЕРЖДАЮ** 

заместитель директора по учебной работе

hub I hubeniba PM « $M \gg 06$  2022 г.

#### **РАБОЧАЯ ПРОГРАММА**

**по учебной дисциплине** Иностранный язык

**для специальности**09.02.01 Компьютерные системы и комплексы

### РП.00479926.09.02.01.22

Рабочая программа учебной дисциплины Иностранный язык разработана для специальности 09.02.01 Компьютерные системы и комплексы на основе Федерального государственного образовательного стандарта среднего профессионального образования.

Организация-разработчик: КГБПОУ «Канский политехнический колледж»

Разработчик: Дербышева В.Д., преподаватель

## **СОДЕРЖАНИЕ**

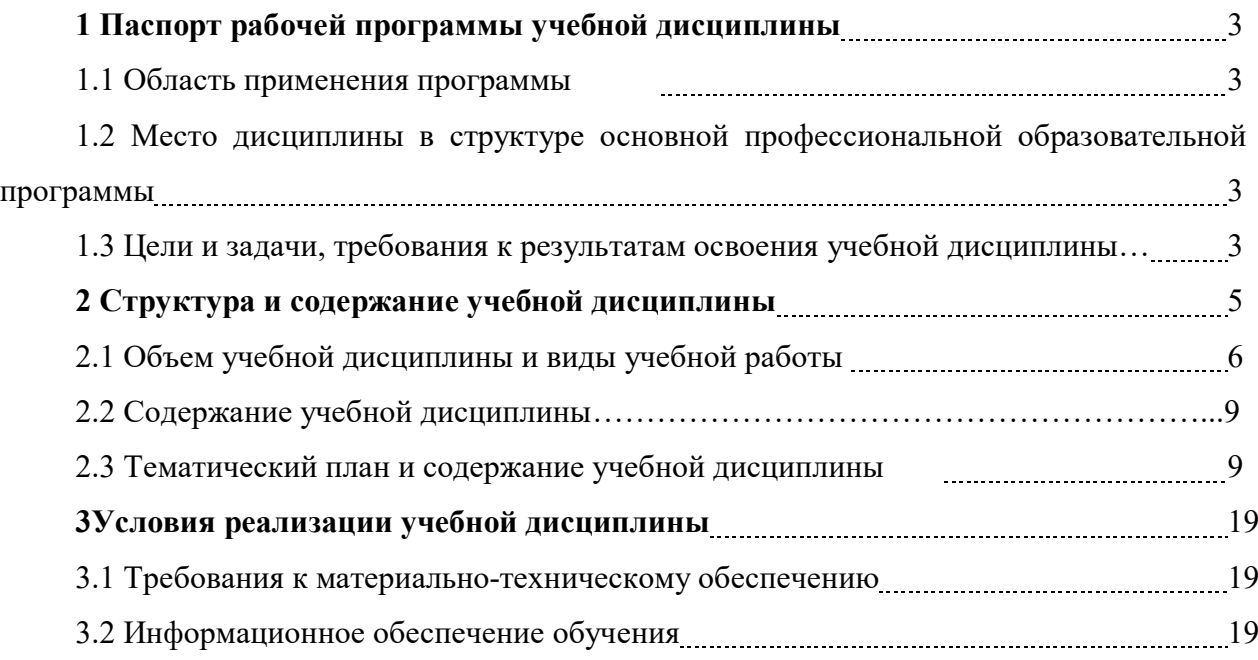

# **1 ПАСПОРТ РАБОЧЕЙ ПРОГРАММЫ УЧЕБНОЙ ДИСЦИПЛИНЫ**

#### **1.1 Область применения программы**

Рабочая программа учебной дисциплины Иностранный язык является частью основной профессиональной образовательной программы и разработана на основании требований ФГОС СПО для специальности 09.02.01 Компьютерные системы и комплексы.

## **1.2 Место дисциплины в структуре основной профессиональной образовательной программы**

Учебная дисциплина Иностранный язык входит в общий гуманитарный и социально-экономический учебный цикл профессиональной подготовки.

## **1.3 Цели и задачи, требования к результатам освоения учебной дисциплины**

Освоение содержания учебной дисциплины Иностранный язык обеспечивает достижение студентами следующих результатов:

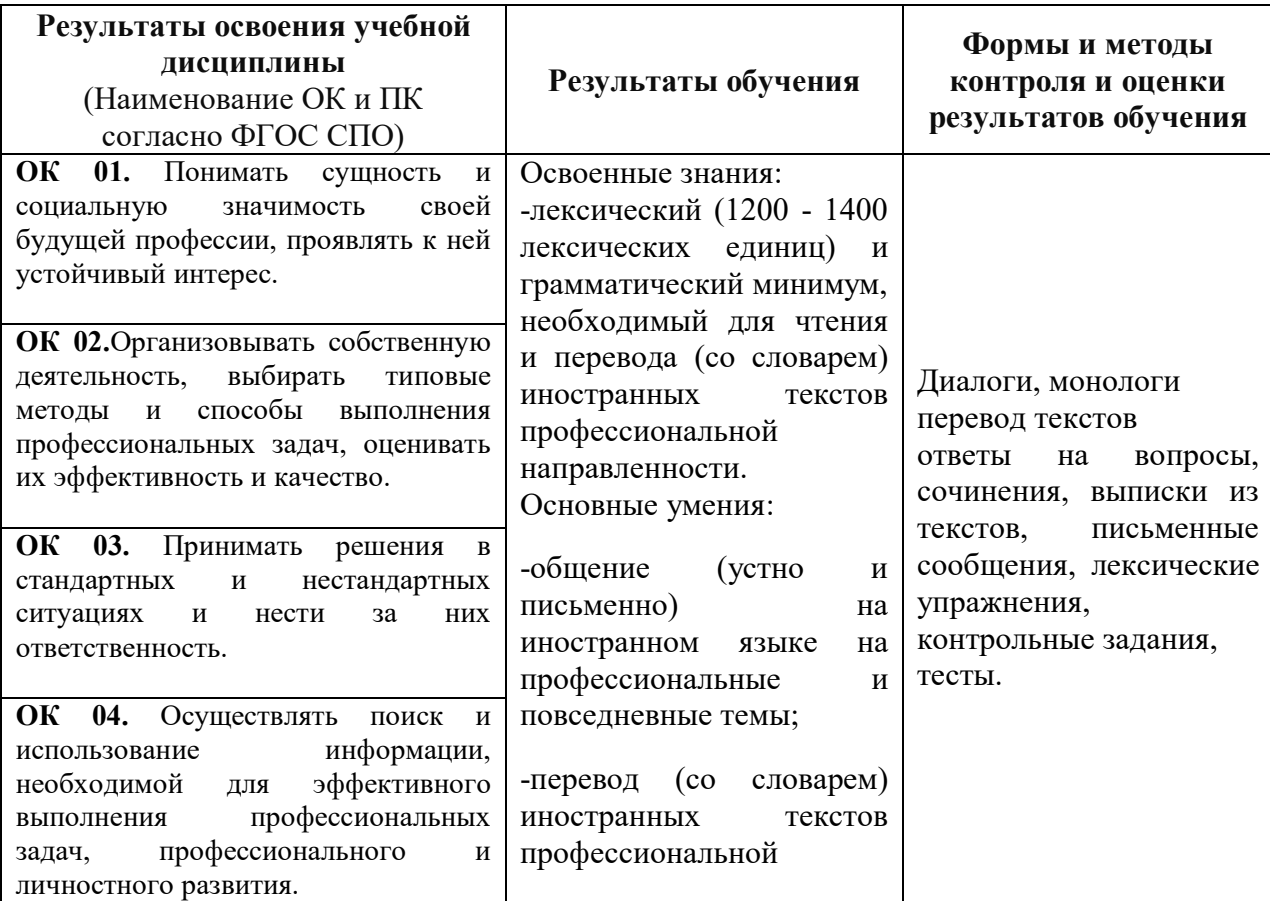

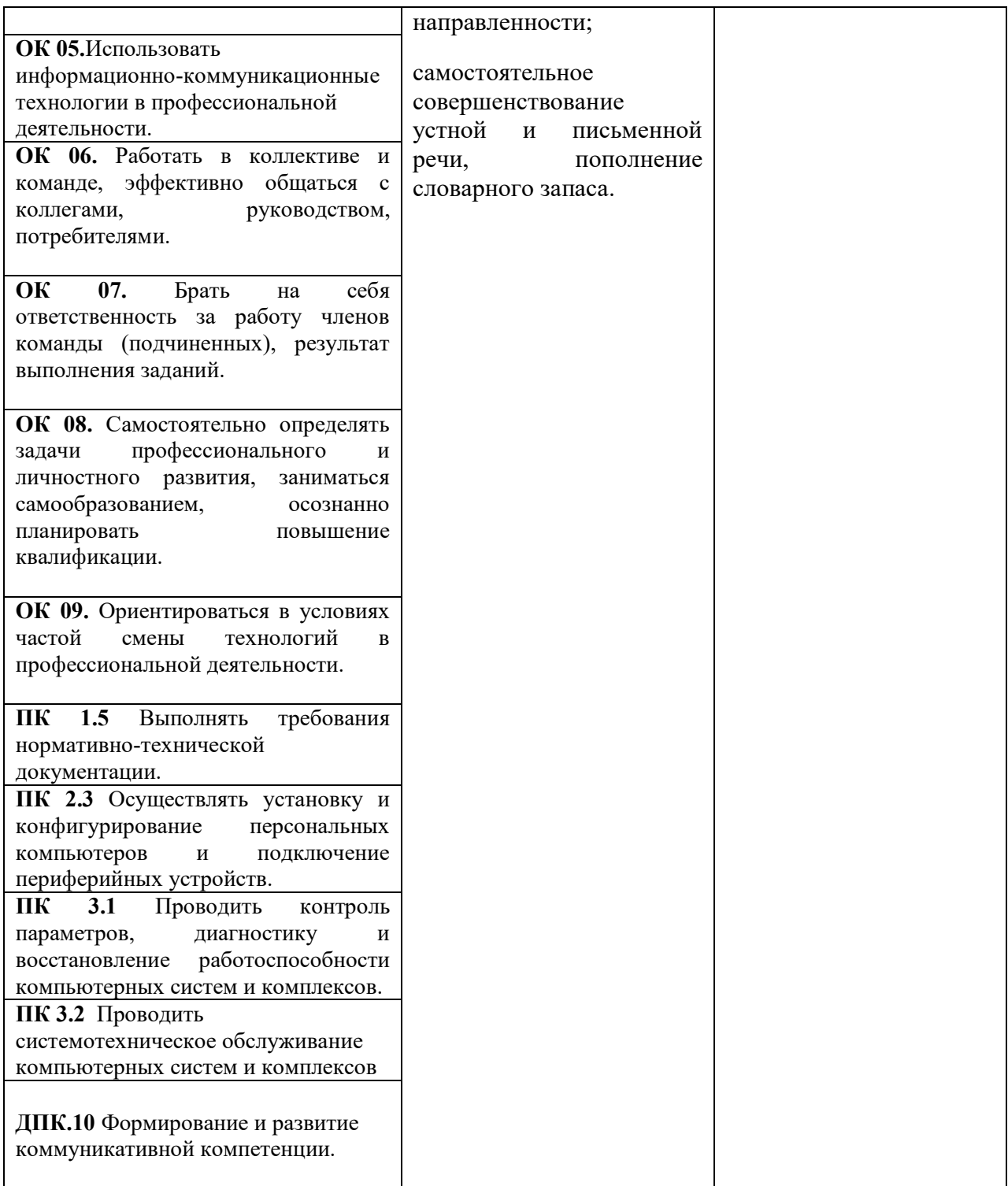

## **2. СТРУКТУРА И СОДЕРЖАНИЕ УЧЕБНОЙ ДИСЦИПЛИНЫ**

### **2.1 Объем учебной дисциплины и виды учебной работы**

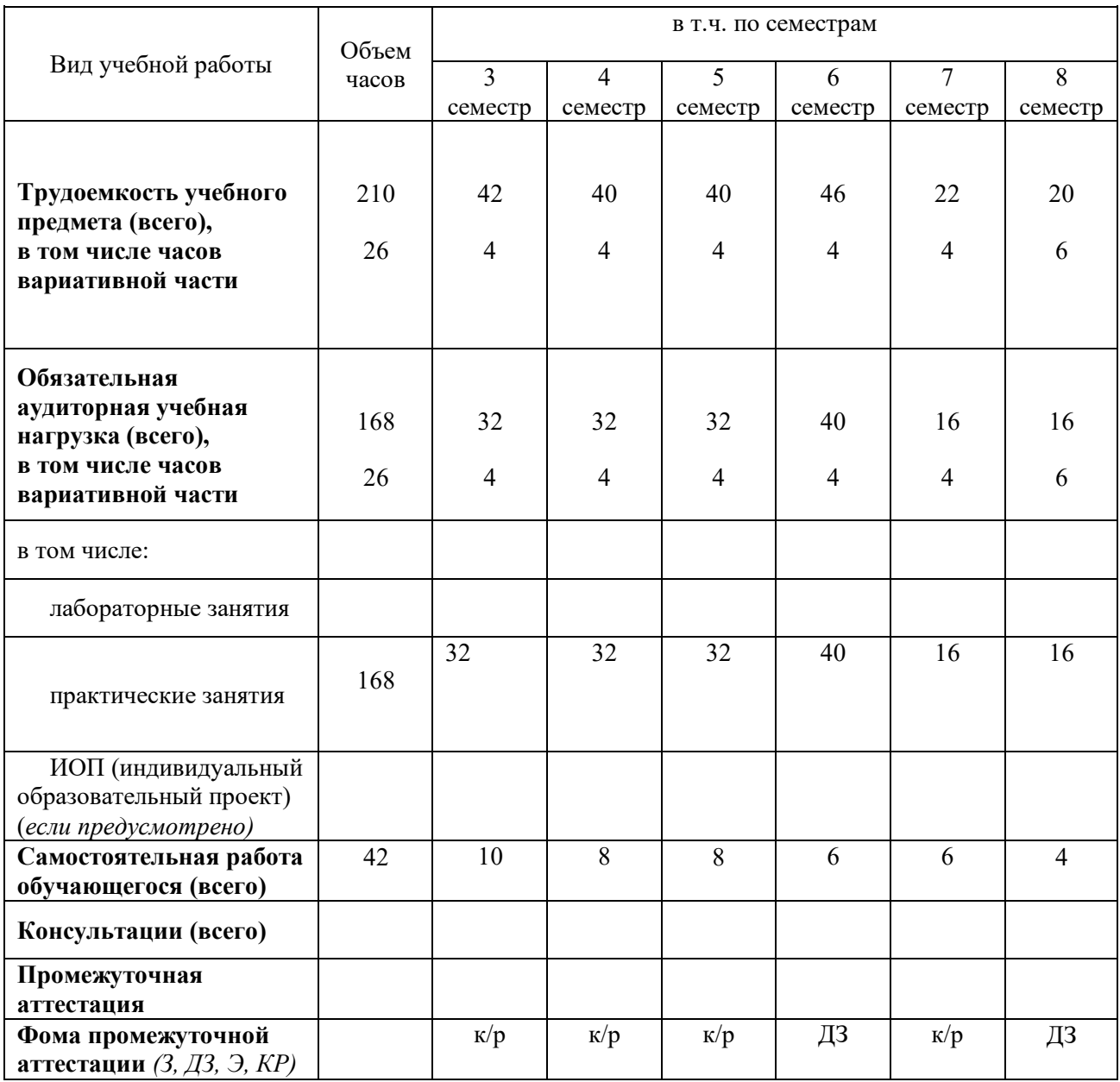

# **2.2 Содержание учебной дисциплины Иностранный язык**

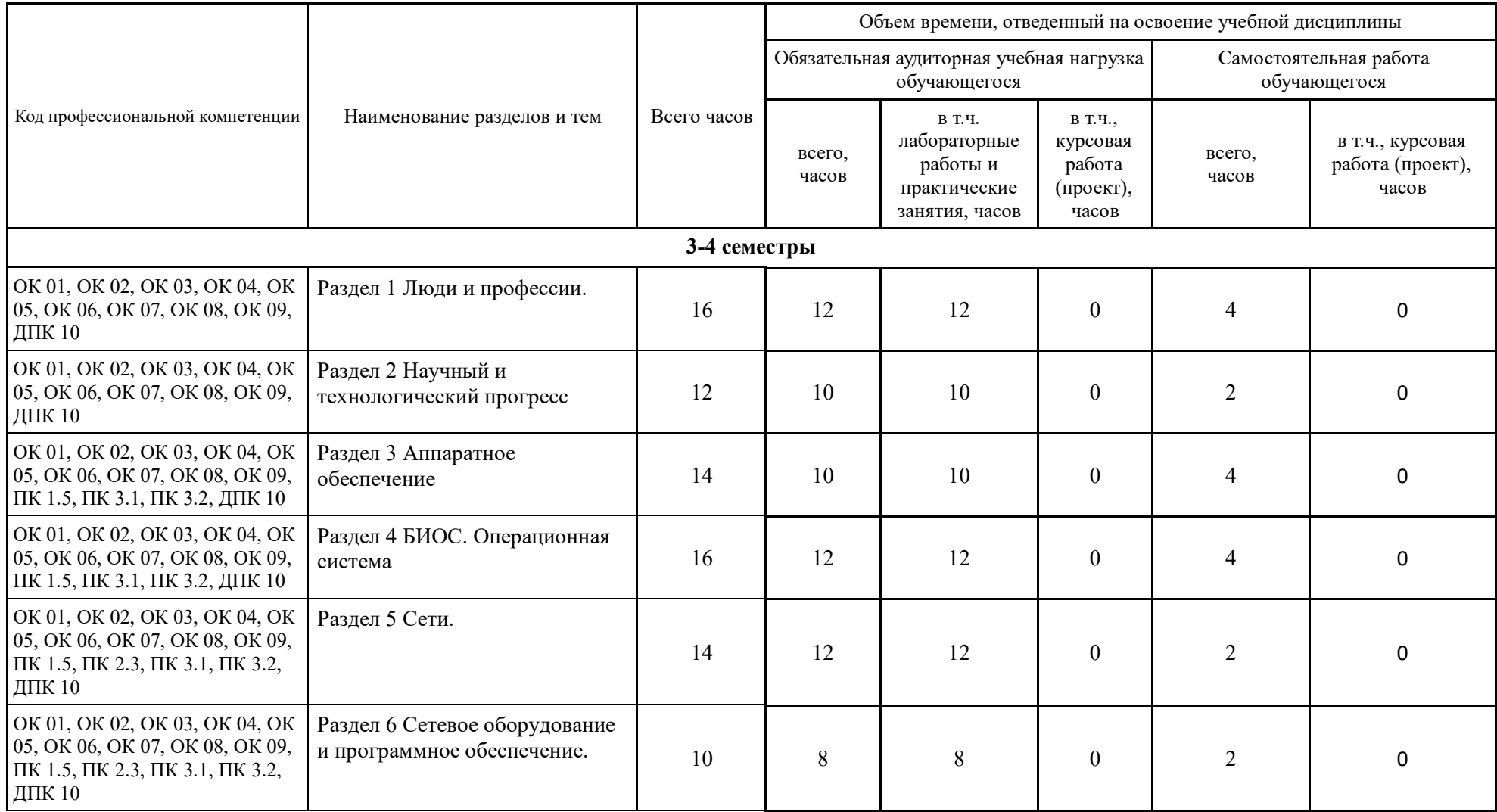

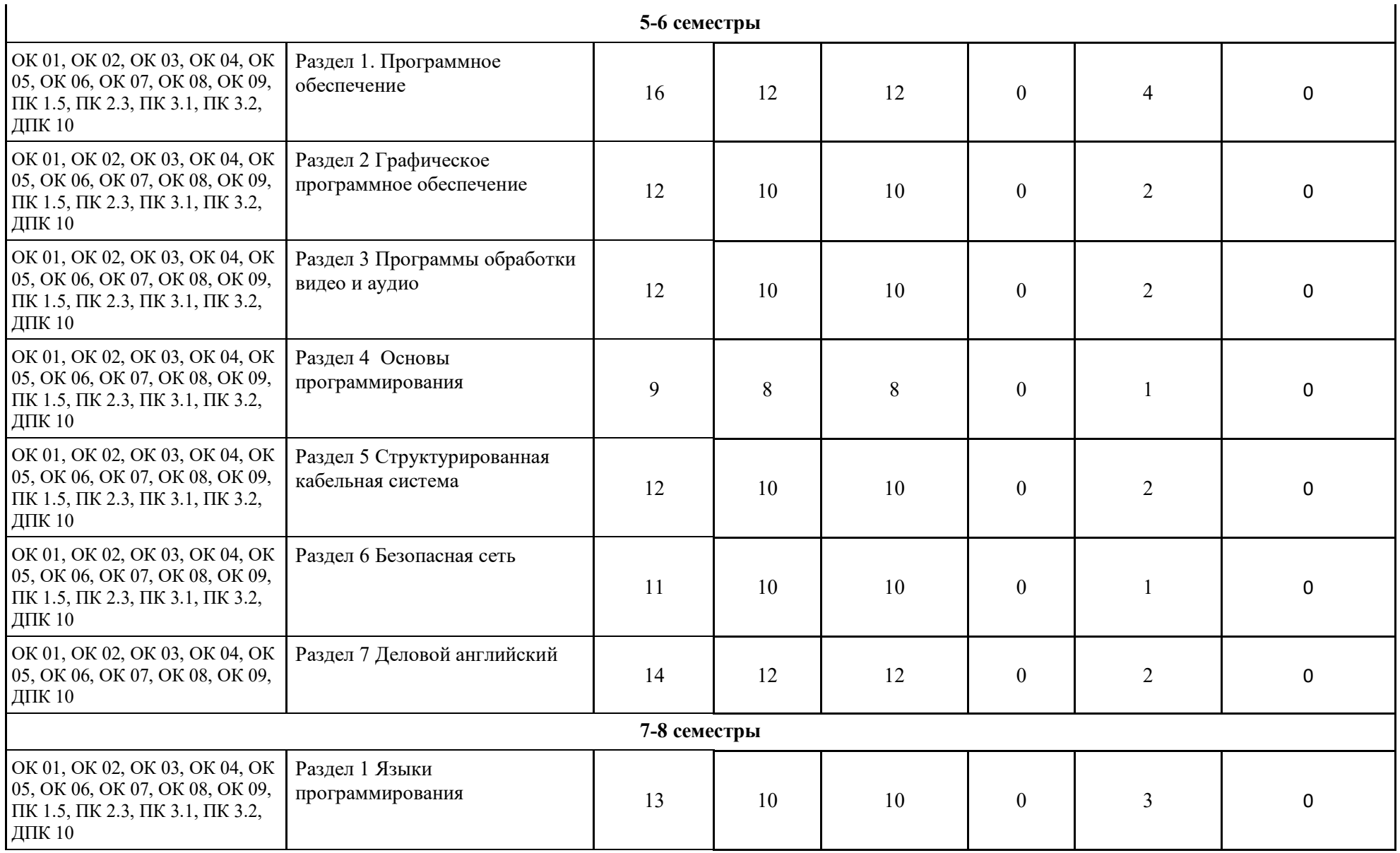

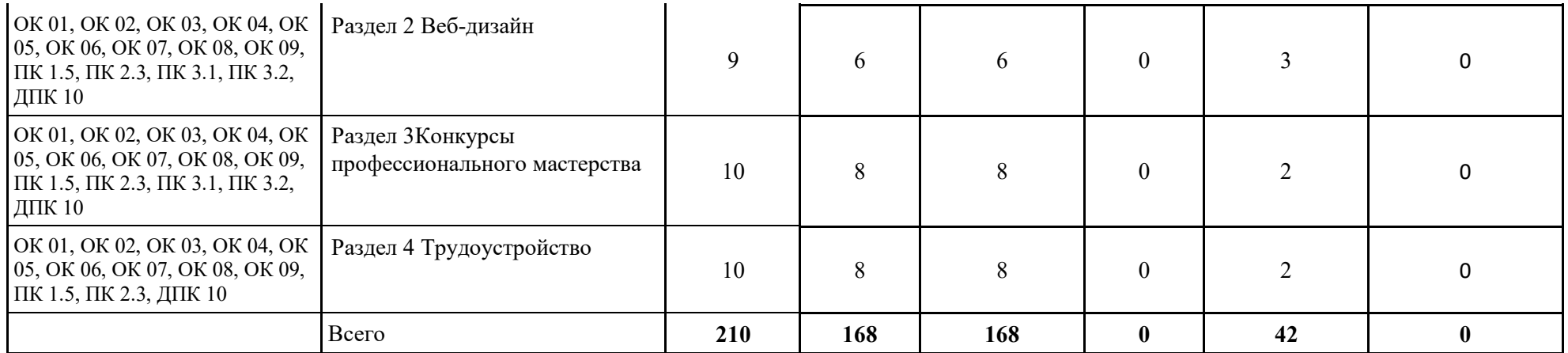

# **2.3 Тематический план и содержание учебной дисциплины Иностранный язык**

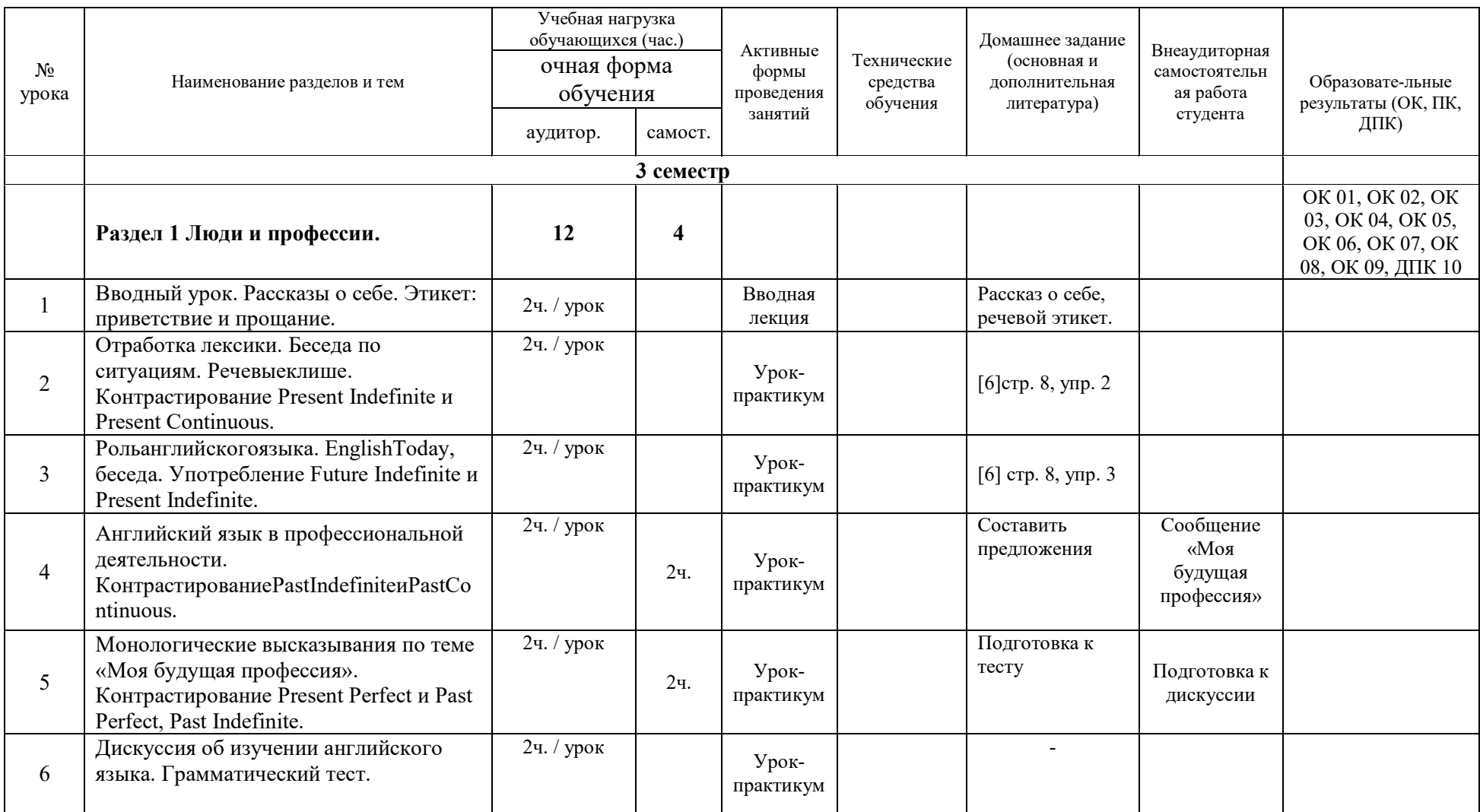

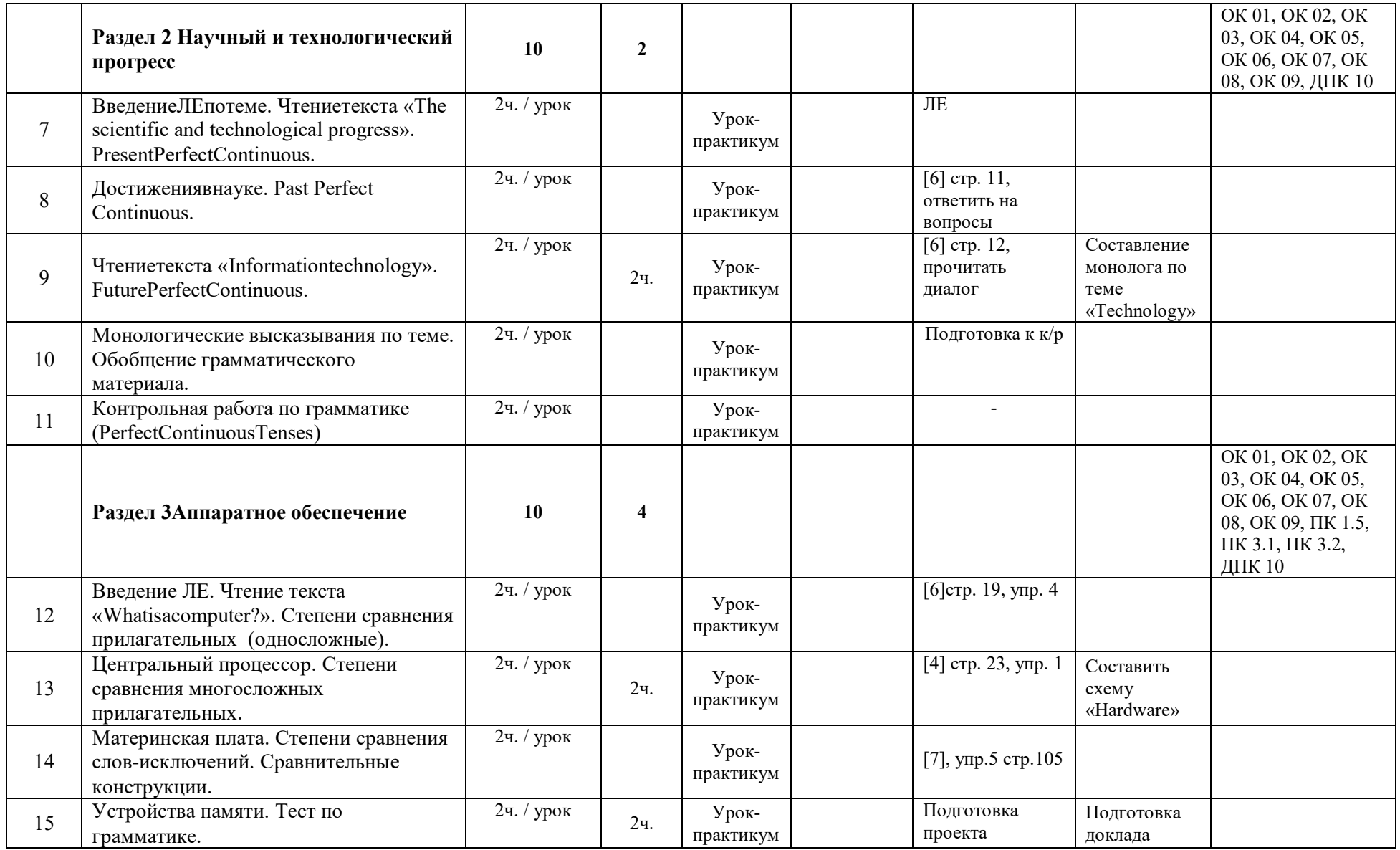

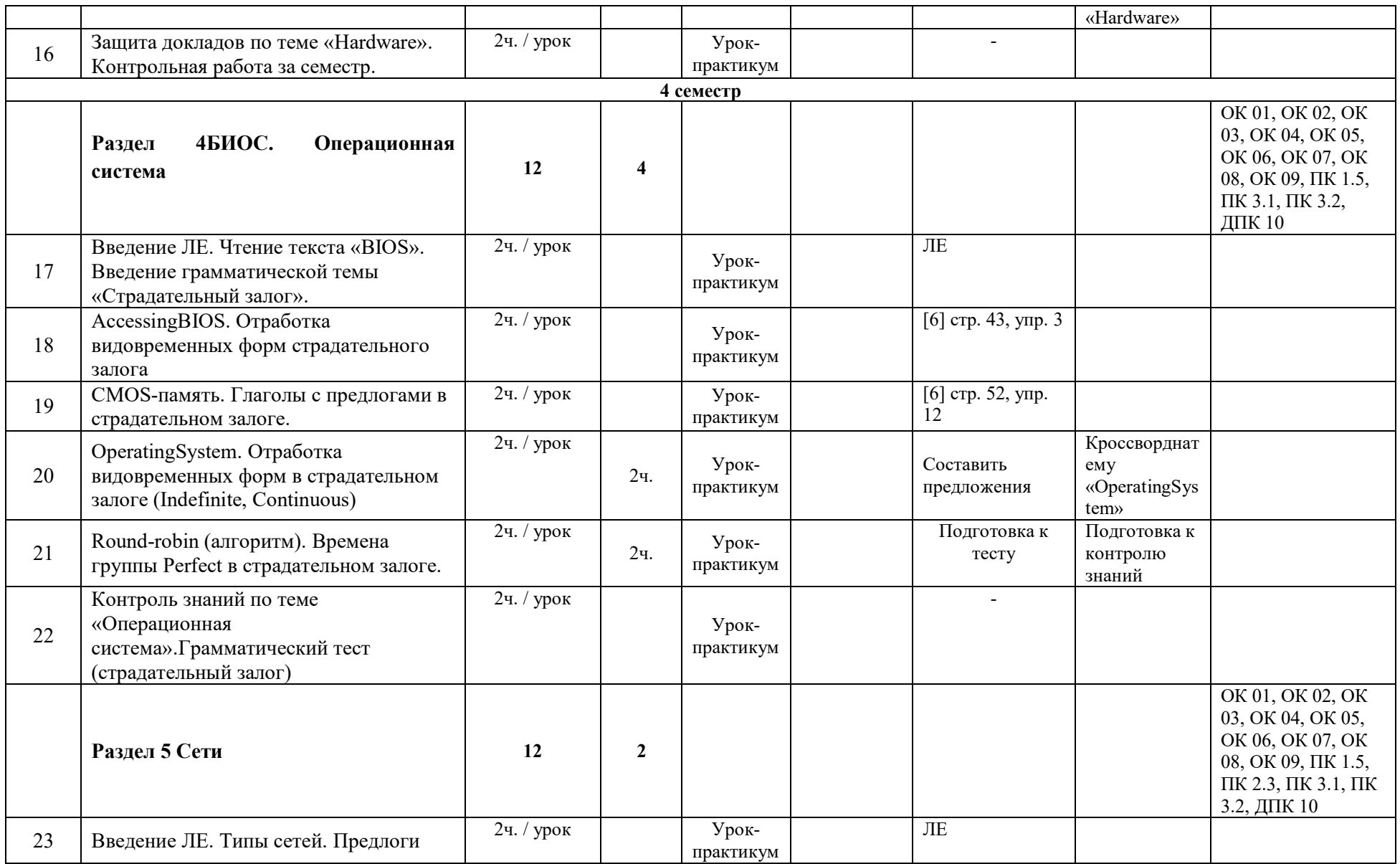

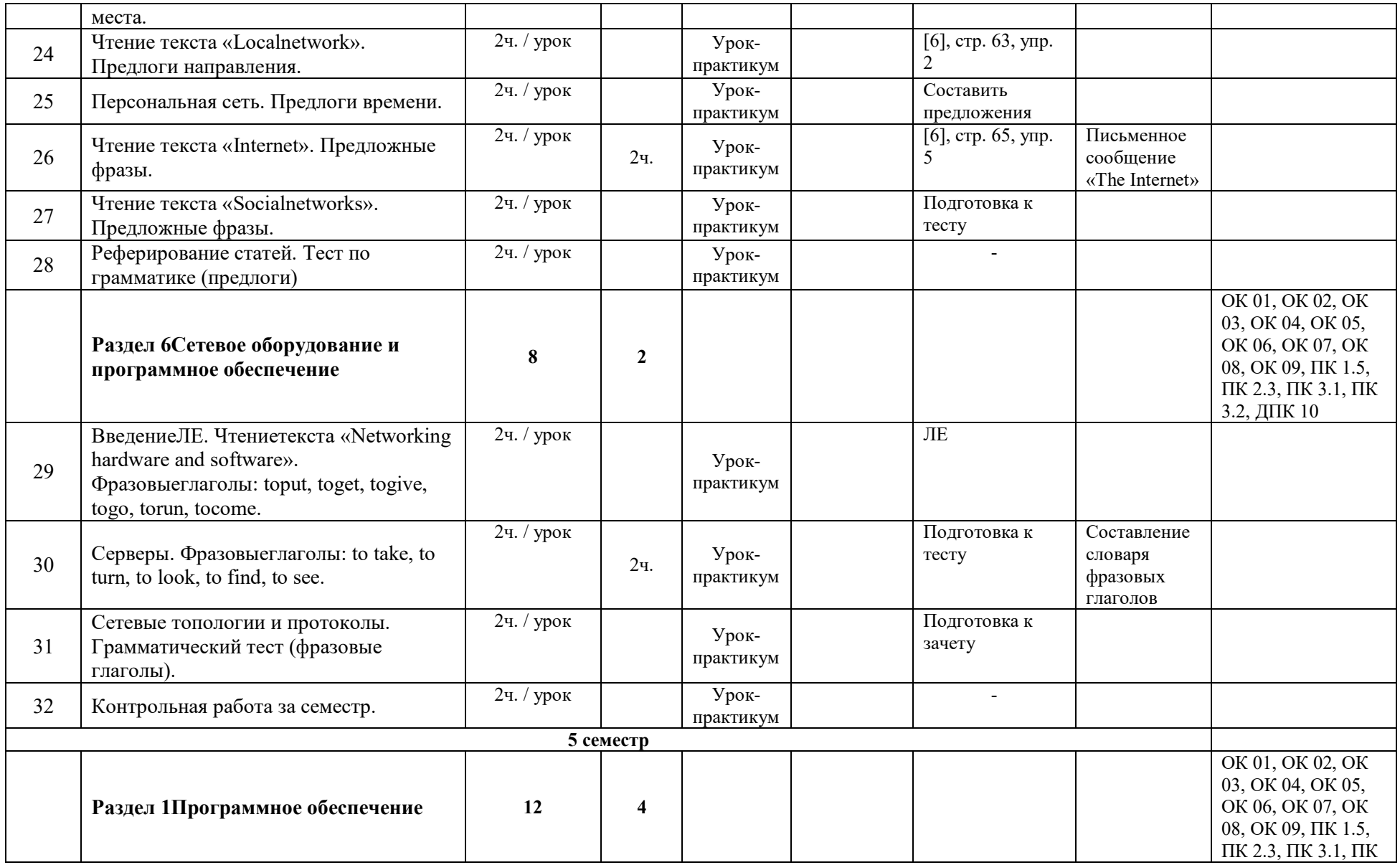

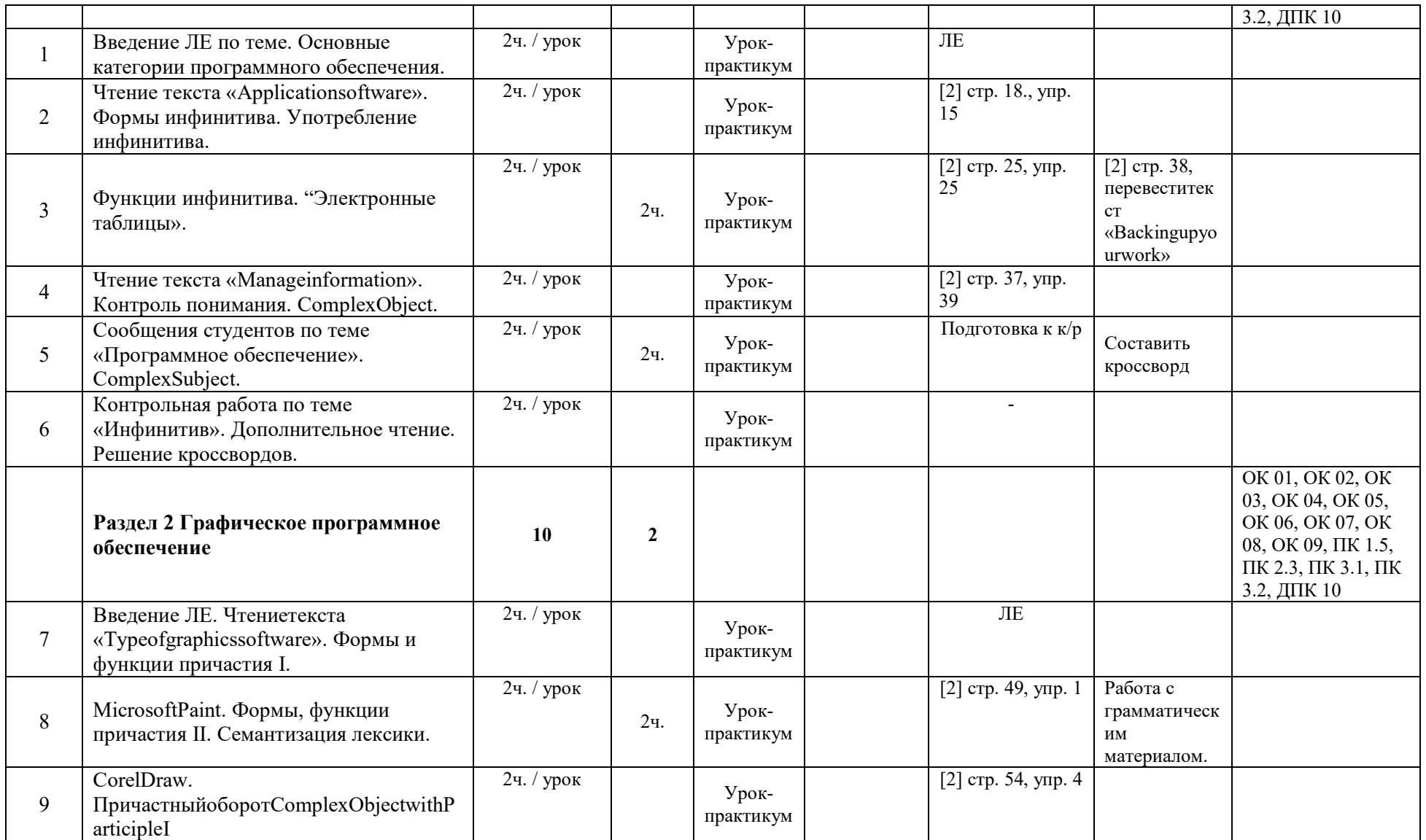

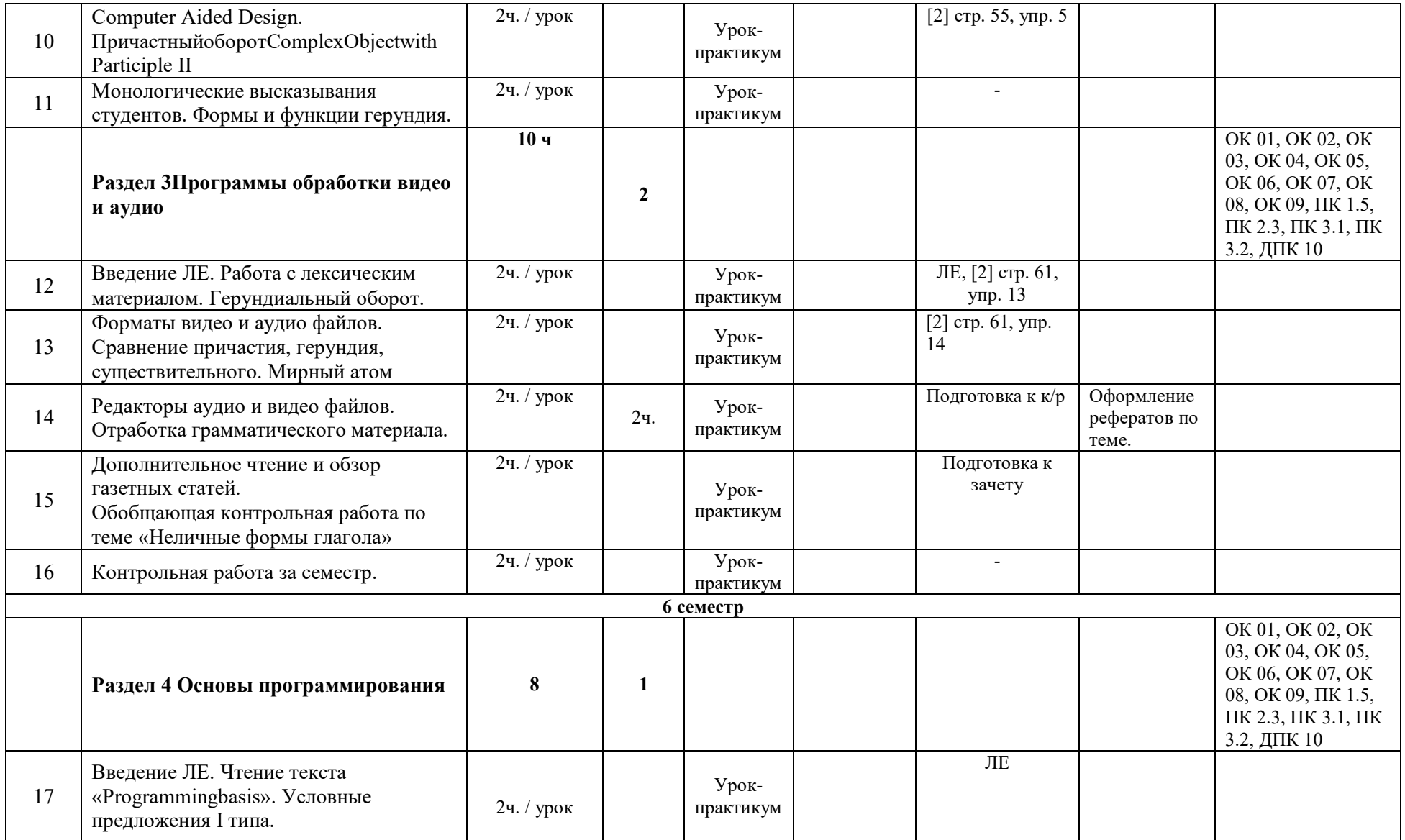

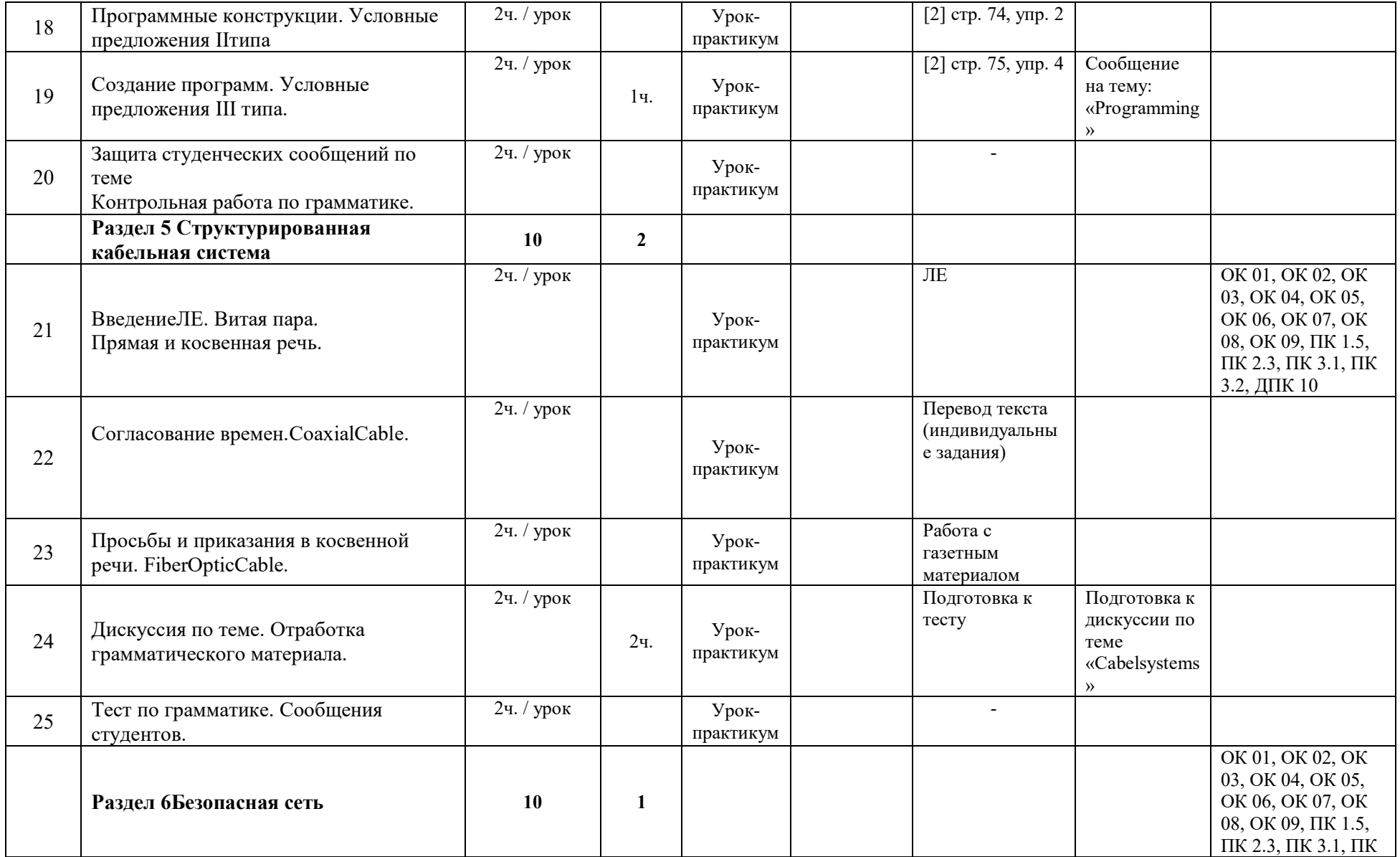

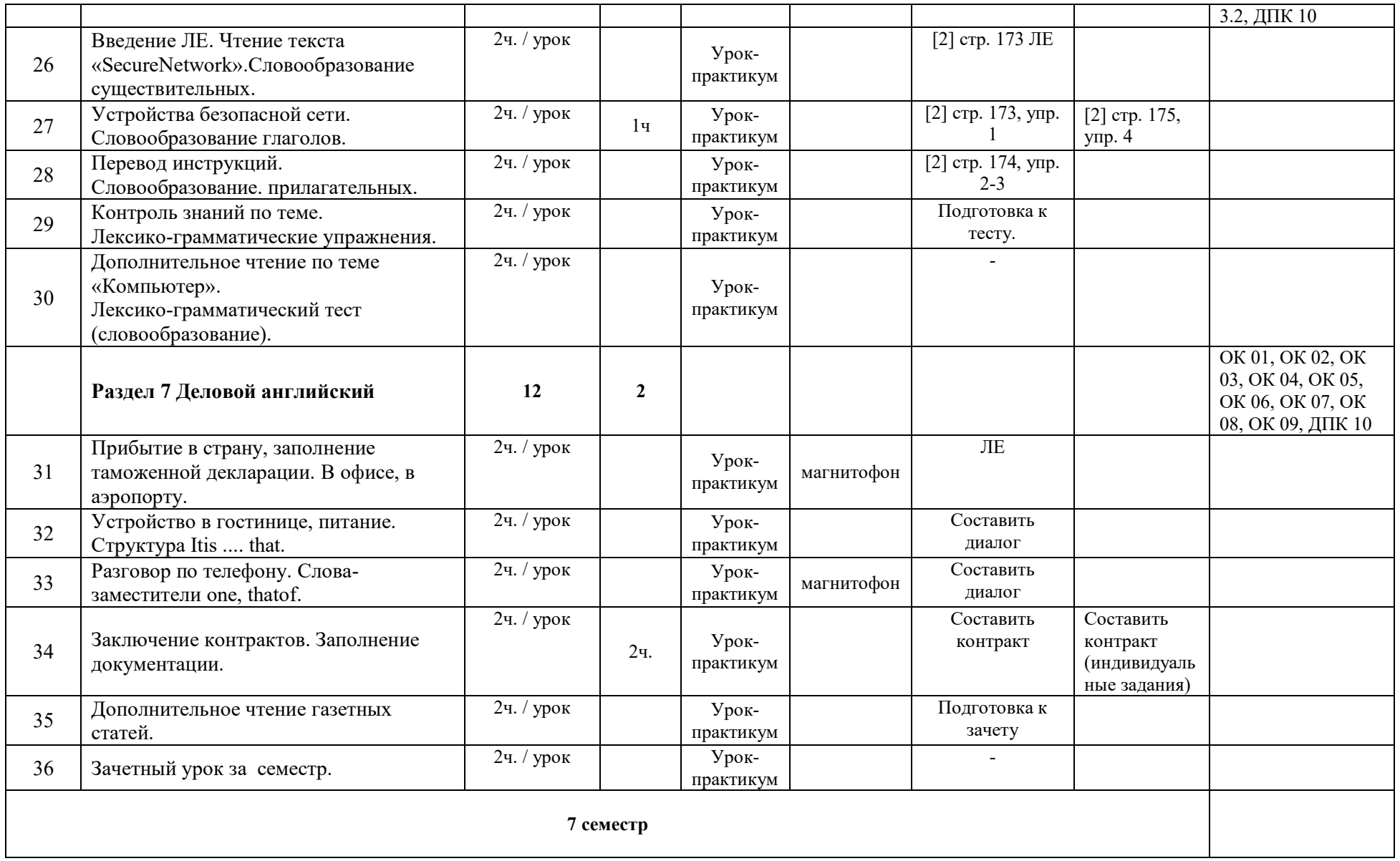

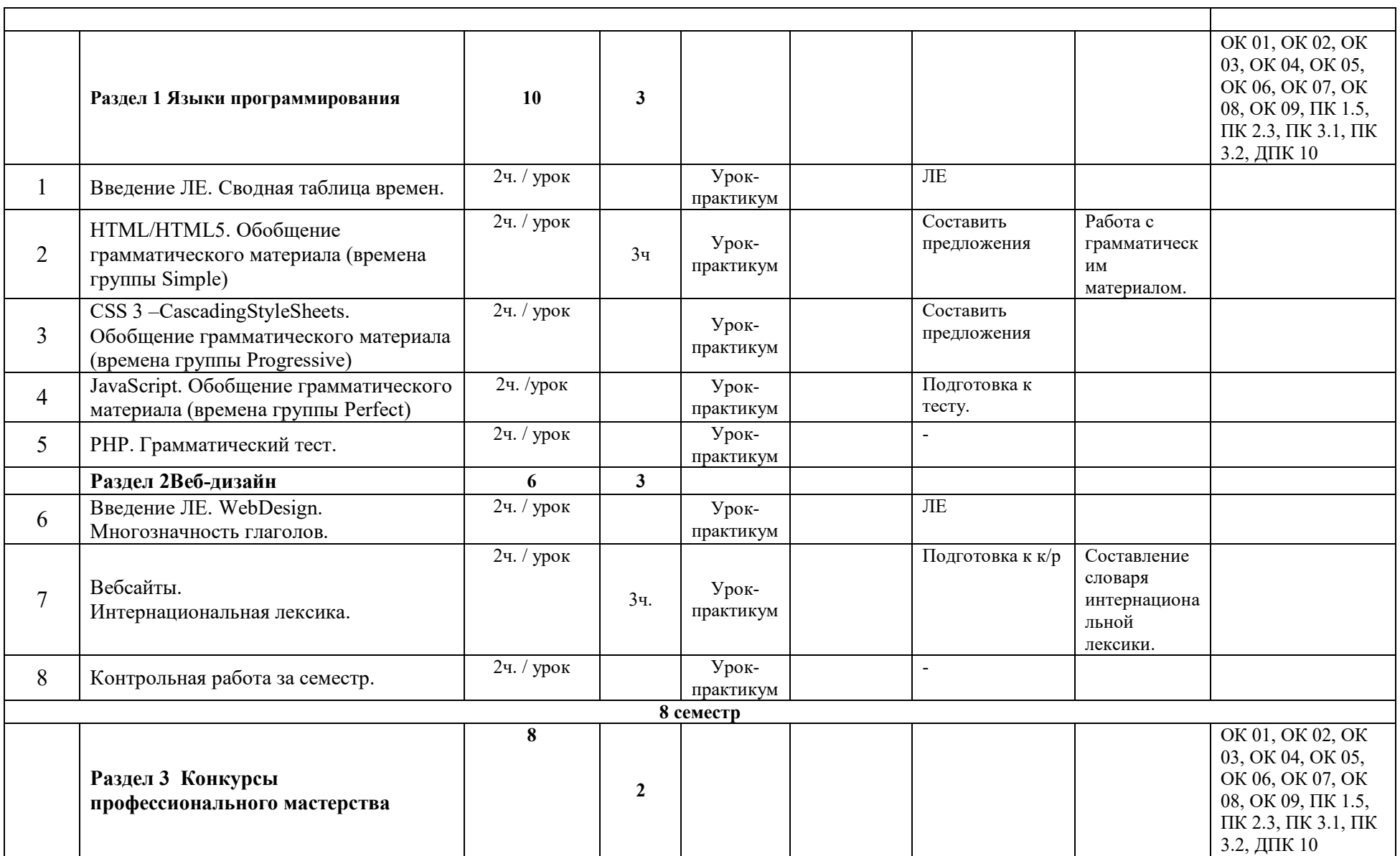

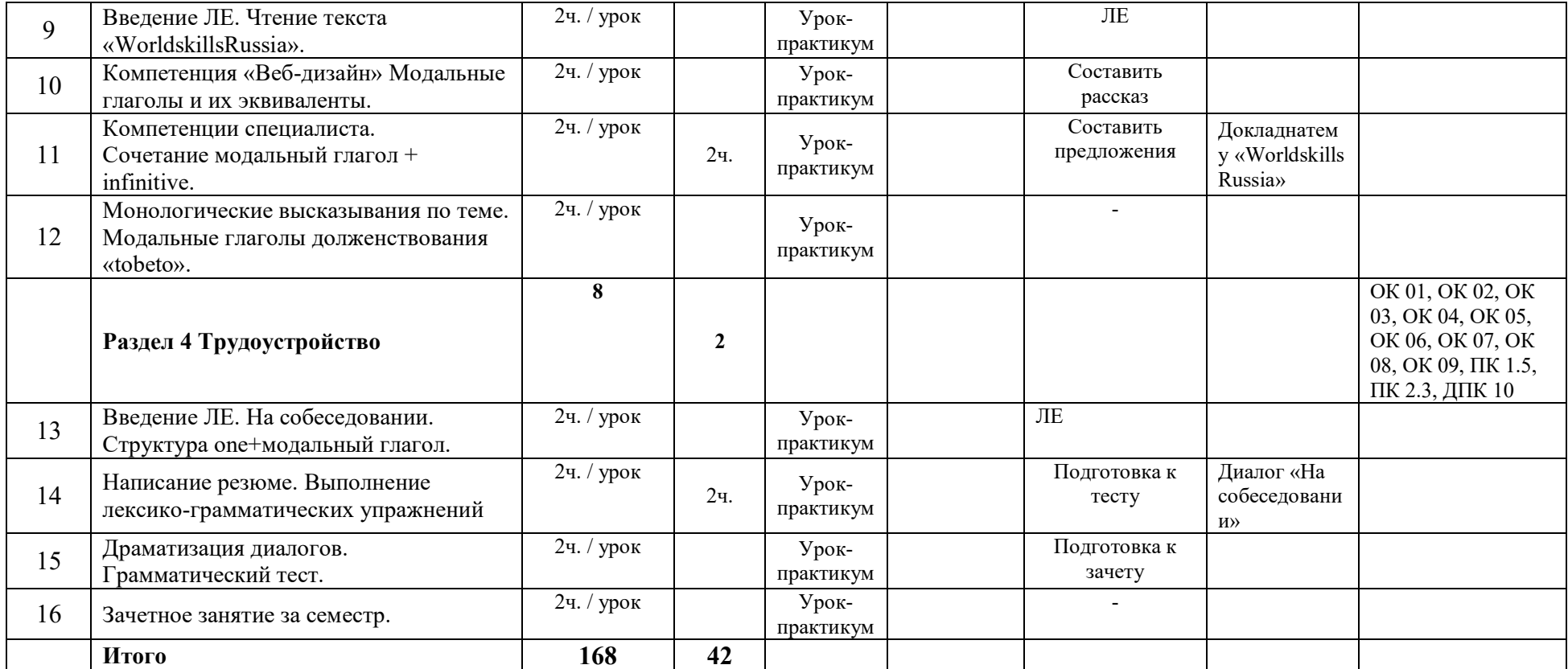

### **3 УСЛОВИЯ РЕАЛИЗАЦИИ УЧЕБНОЙ ДИСЦИПЛИНЫ**

#### **3.1 Требования к материально-техническому обеспечению**

Реализация учебной дисциплины требует наличия учебного кабинета Иностранного языка.

Оборудование учебного кабинета: учебная мебель, классная доска, учебная литература, раздаточный материал.

Технические средства обучения: ПК, мультимедийный проектор, интерактивная доска, ЭБС.

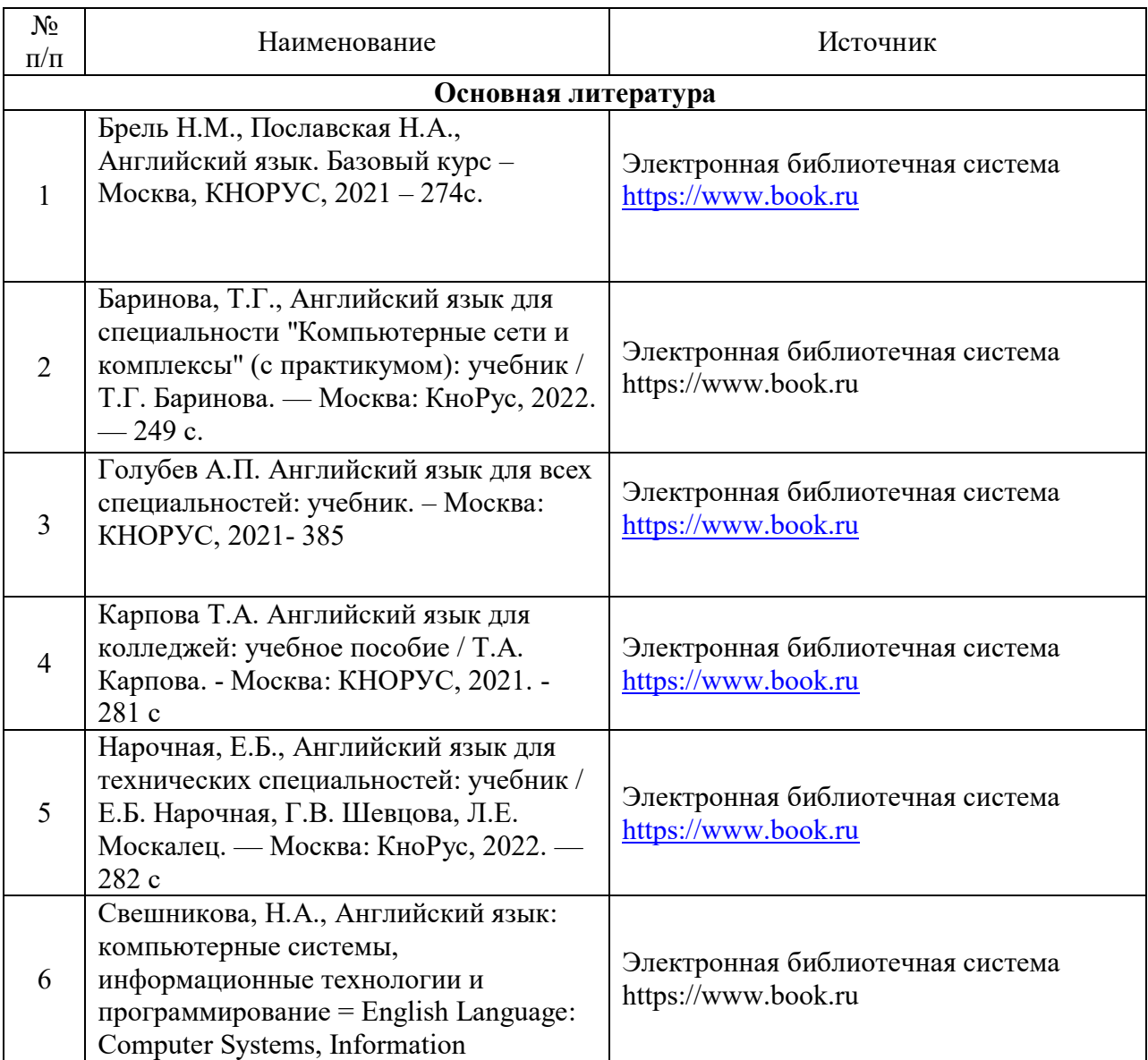

### **3.2 Информационное обеспечение обучения**

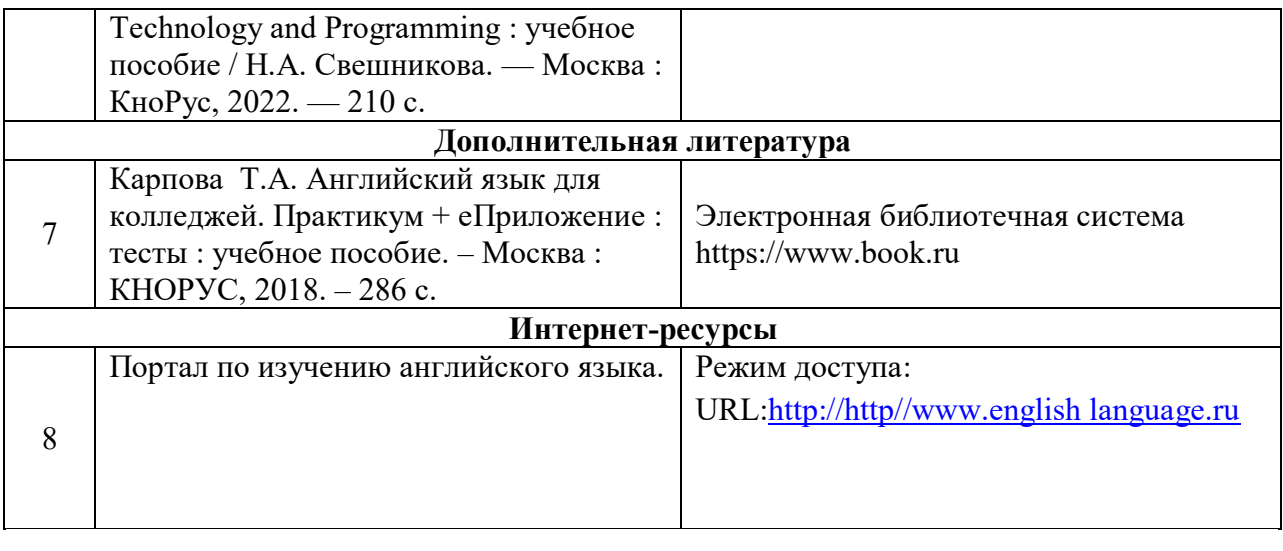